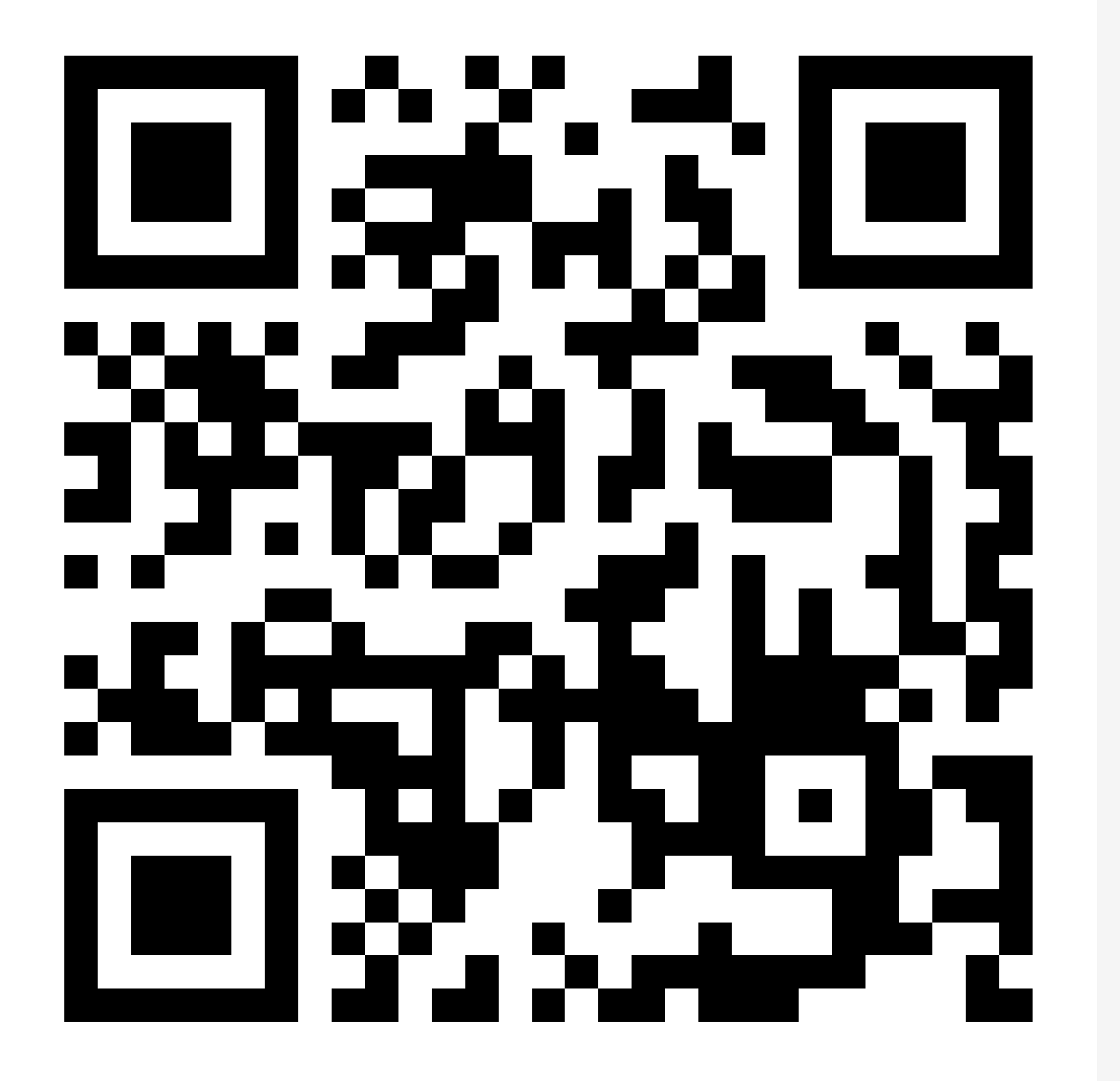

# QR コードの実験

Marp で作成したスライドで QR コードを表示する。

背景

#### スライド内のリンク(URL) を共有する場合について。

### PDF を開いた場合

リンクをクリックすればよい

### 印刷物、プロジェクター

紙 / 画⾯を通して URL 等を共有したい

QR コードも併記したくなる。

## 構成案(理想)

とりあえず mardock([このサイトをビルドしているウェブアプリ](https://github.com/hankei6km/mardock))で作 成する場合について考える。

- grcode パッケージは利用が容易
- Marp を実行する前に [unified](https://unifiedjs.com/) で Markdown を処理している

「画像のアドレスが qrcode: で始まっていたら DataURL へ変換」す るような[markdown-it](https://github.com/markdown-it/markdown-it) か unified のプラグイン作成で対応可能なは ず。

## 問題点(現実)

予想に反して以下の問題があった。

- qrcode パッケージは主に async(promise) ベース
- markdown-it、unified(mdast) は sync ベース
- ⇒ 独⾃に async(promise) 対応が必要。

### 実装

}

#### 今回は以下のように実装した。

- 1. mdast-util-from-markdown でパース
- 2. Image Nodeの url 属性が qrcode: 始まっていたら変換
- 3. [mdast-util-to-markdown](https://github.com/syntax-tree/mdast-util-to-markdown) で markdown として出力

```
export async function qrcodeToDataUrl(markdown: string): Promise<string> {
const tree = fromMarkdown(markdown);
await transformer(tree);
return toMarkdown(tree, { rule: '-' });
```
# 実行サンプル ソース

![qrcode to web page](qrcode:https://hankei6km.github.io/mardock) https://hankei6km.github.io/mardock

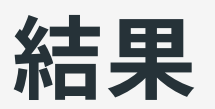

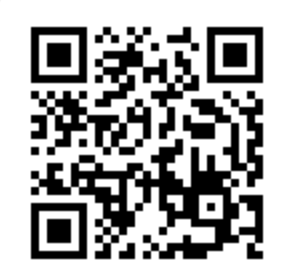

<https://hankei6km.github.io/mardock>

課題

- 効率が悪い
	- QR コード処理のためだけにパースと文字列化を行っている
- markdown の内容が変化する
	- リストなどが一括で <mark>\*</mark> へ変更される
	- marp では記号に意味が付与されている
		- オプションで変更できるが \* | 混在については要調査
- その他
	- スライド一覧などで縮小表示させるとリーダーで読み取れないと きがある

付録

 $\mathsf{I}\mathsf{svg}\,$ として書き出す場合、(qrcode モジュールの内部関数を直接実行 することになるが)同期実⾏が可能になりプラグインとして実装可能と なる。marp の <u>Image [syntax](https://marpit.marp.app/image-syntax)</u> も利用できるので QR コード拡大縮小の 問題も⼤幅に改善される。

ただし、セキュリティーの問題などもあるので今回は試作にとどめて ある。また、marp の背景画像とした場合は、試作プラグインでは動 作しない( md.\*.ruler.after 等でルールを挿入する必要があるもよ う)。

mardock [src/markdown-it-qrcode.ts](https://github.com/hankei6km/mardock/blob/016a29227a7ee11067d057912dd72058ad6a6fe9/src/markdown-it-qrcode.ts)